## **Sprühvorlage**

Einfach mit einem Cutter die schwarzen Flächen ausschneiden und schon hast Du eine Sprühvorlage!

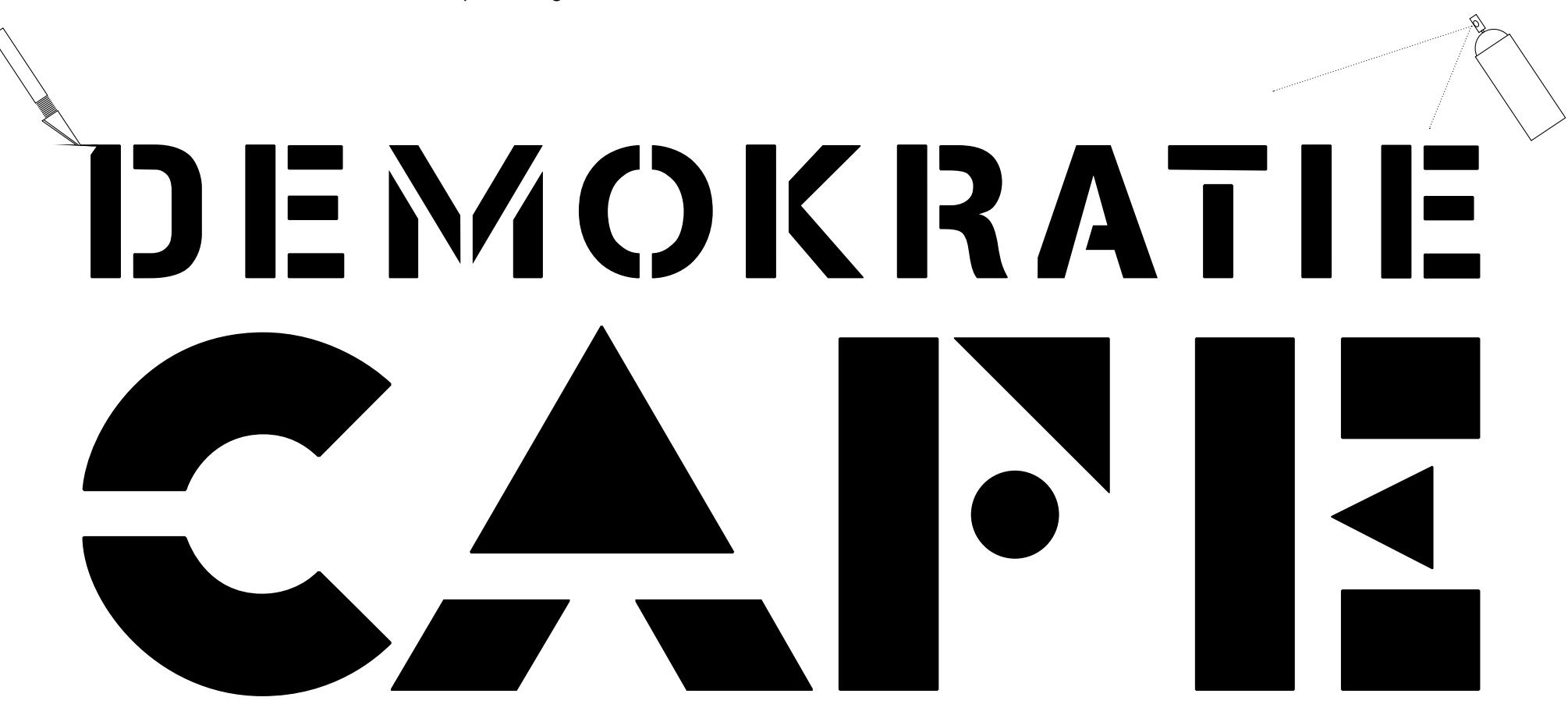